## **8А, Пятница 22.05.2020**

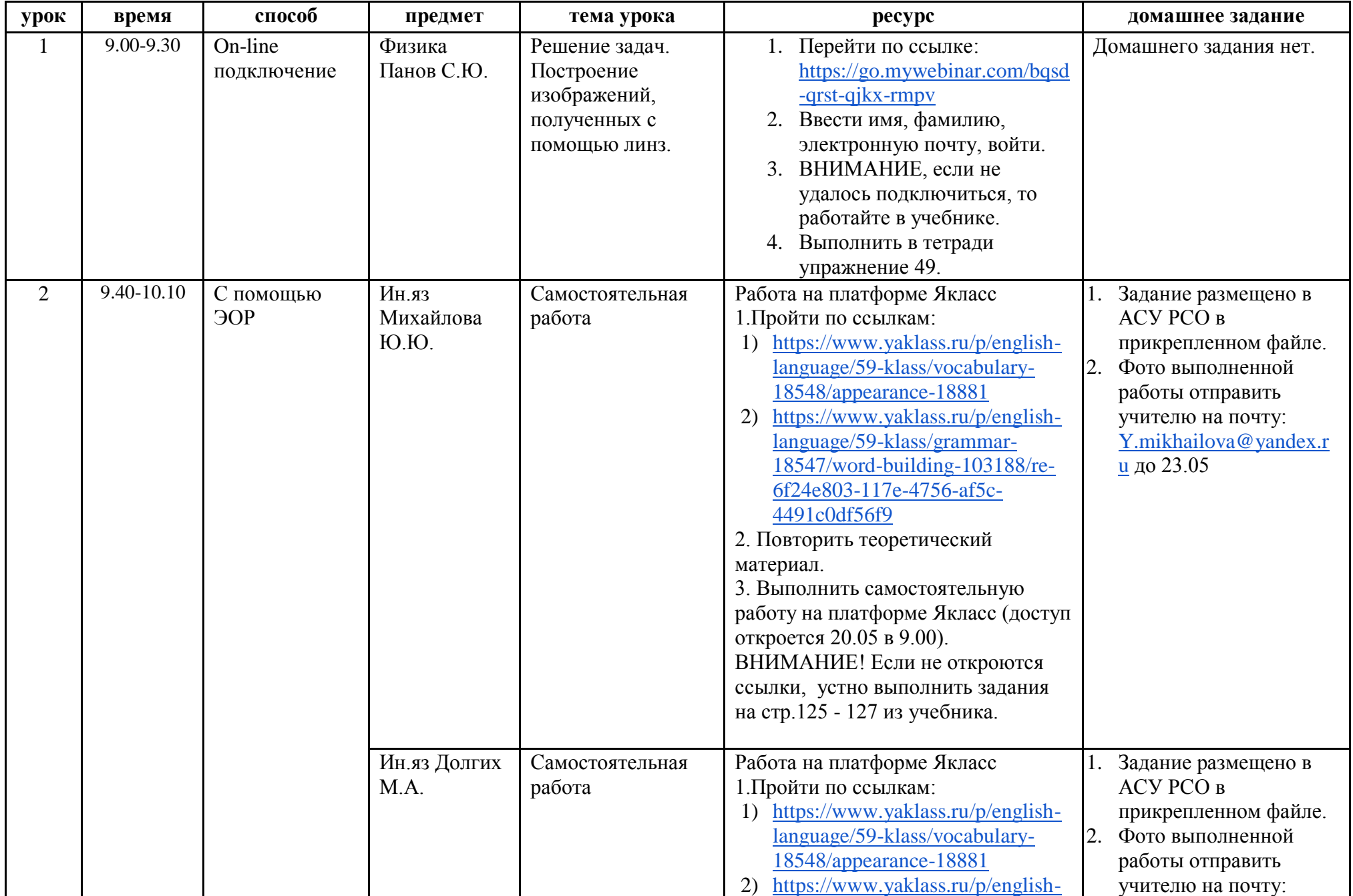

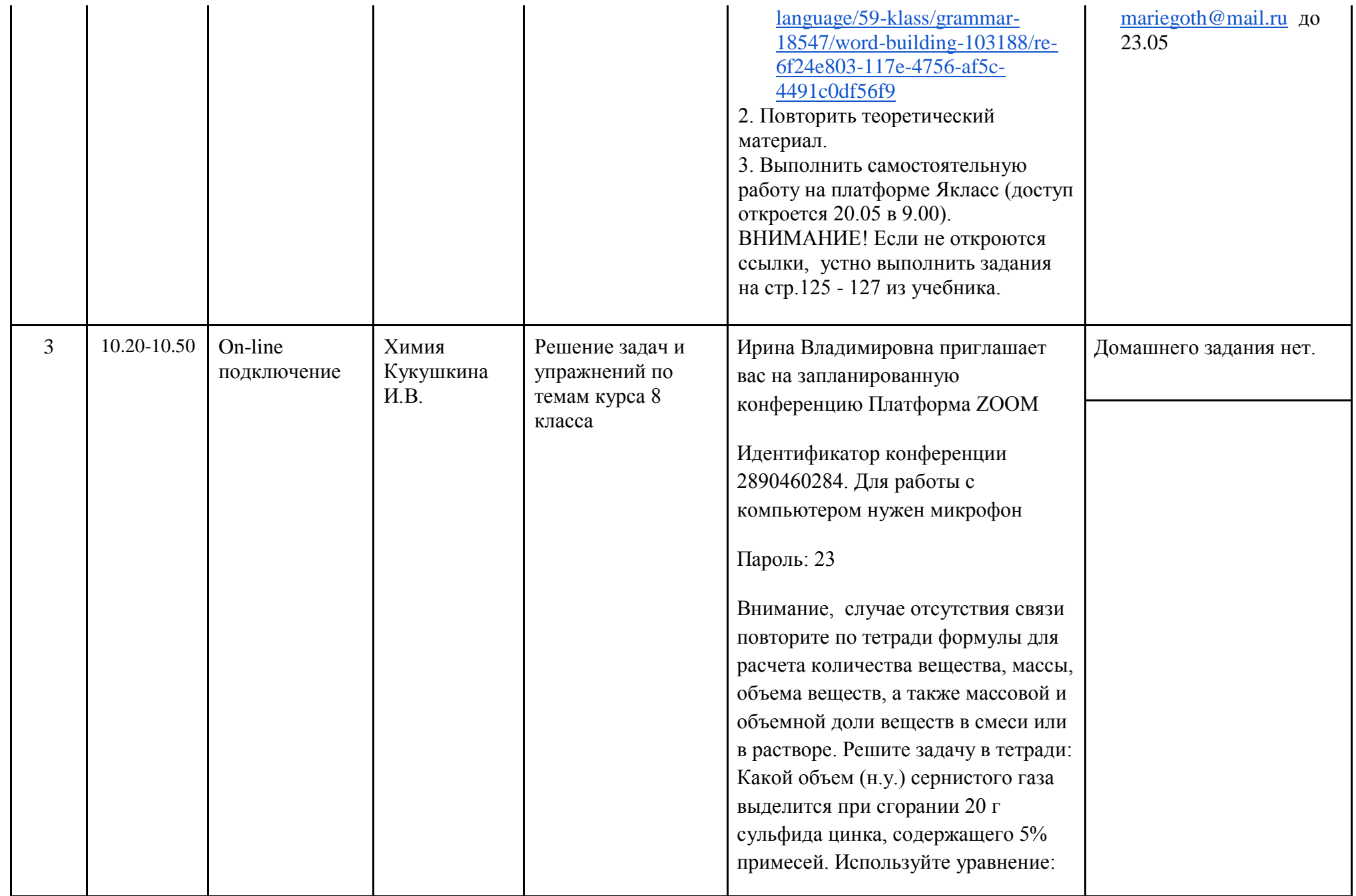

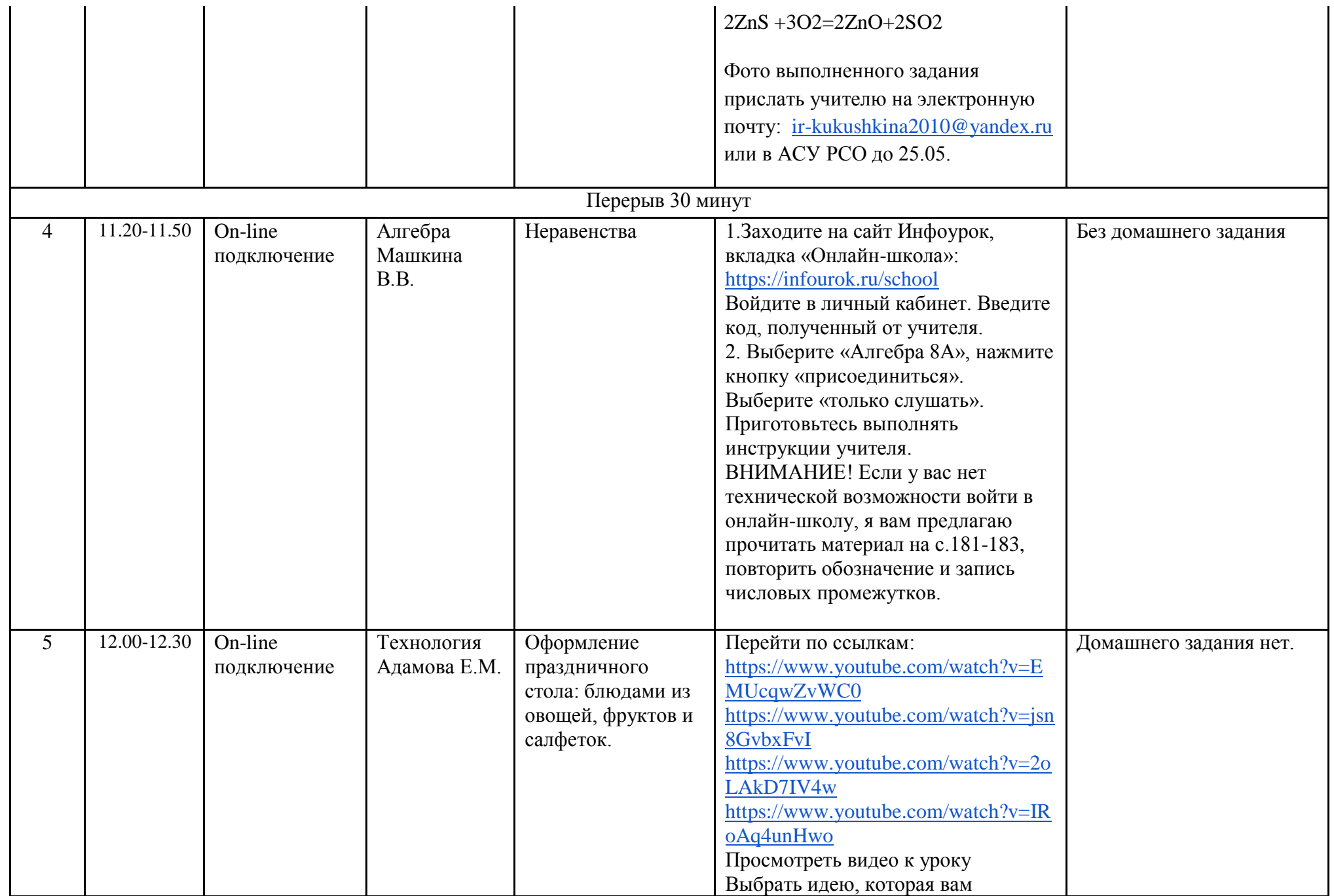

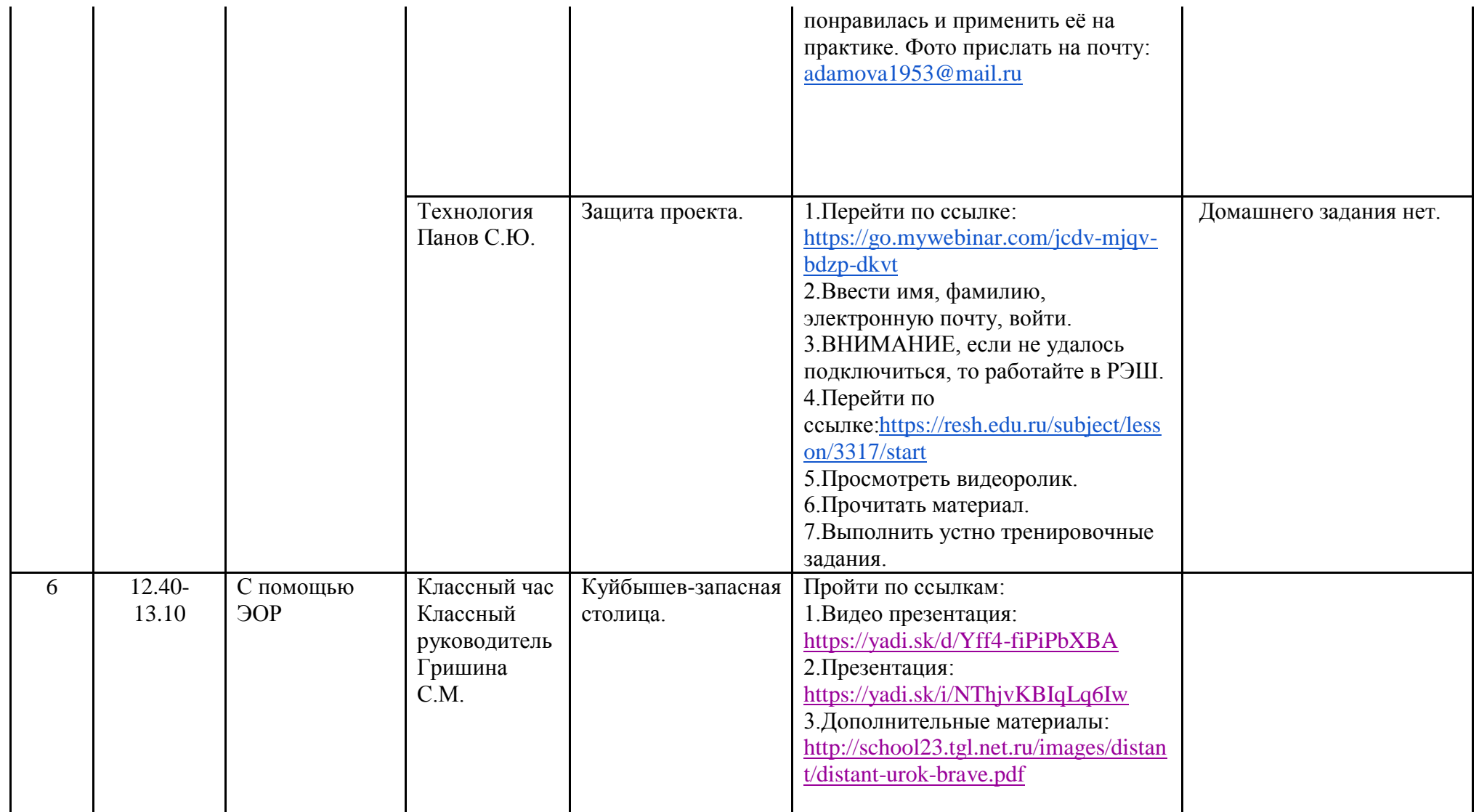